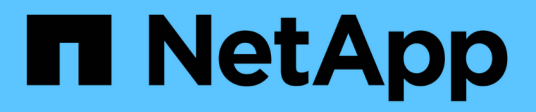

# **Manage authentication keys (for admins)**

ONTAP 9.14.1 REST API reference

NetApp May 23, 2024

This PDF was generated from https://docs.netapp.com/us-en/ontap-restapi-9141/ontap/security\_authentication\_publickeys\_endpoint\_overview.html on May 23, 2024. Always check docs.netapp.com for the latest.

# **Table of Contents**

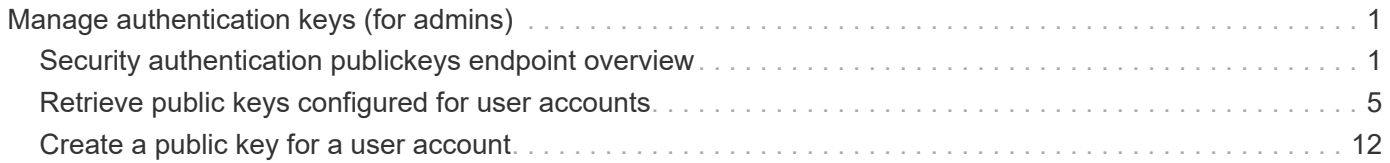

# <span id="page-2-0"></span>**Manage authentication keys (for admins)**

# <span id="page-2-1"></span>**Security authentication publickeys endpoint overview**

# **Overview**

This API configures the public keys for user accounts.

For secure shell (SSH) access, public-private key pair based authentication is possible by associating the public key with a user account. Prerequisites: You must have generated the SSH key. You must be a cluster or SVM administrator to perform the user's public key.

# **Examples**

#### **Creating a public key for cluster-scoped user accounts**

Specify the user account name, public key, index, comment, and optionally the certificate in the body of the POST request. The owner.uuid or owner.name are not required for a cluster-scoped user account.

# The API: POST "/api/security/authentication/publickey"

# The call

curl -k https://<mgmt-ip>/api/security/authentication/publickeys --request POST --data '{ "account": "pubuser2","comment": "Cserver-Creation","index": 0, "certificate": "-----BEGIN CERTIFICATE----- \nMIIFrTCCA5WgAwIBAgICEAMwDQYJKoZIhvcNAQELBQAwYDELMAkGA1UEBhMCVVMx\nCzAJBg NVBAgMAk5DMQwwCgYDVQQHDANSVFAxDzANBgNVBAoMBk5FVEFQUDENMAsG\nA1UECwwETlRBUD EWMBQGA1UEAwwNTlRBUC1JTlRFUkNBMjAeFw0yMzAxMTkwOTE4\nMzBaFw0yNDAxMjkwOTE4Mz BaMFcxCzAJBgNVBAYTAklOMQswCQYDVQQIDAJLQTEM\nMAoGA1UEBwwDQkxSMQ0wCwYDVQQKDA ROVEFQMQ0wCwYDVQQLDAROVEFQMQ8wDQYD\nVQQDDAZNWU5UQVAwggEiMA0GCSqGSIb3DQEBAQ UAA4IBDwAwggEKAoIBAQDfkWQD\n4kQcInzLQh95eNMXOP6AK9DIzM1e5V7350xTiWmrmiqREh 96Asms4RxOHTI4Q1ox\nghn3NugjWy/y9aCao+Uz6nIG8gAP+NIYb3TU/WeGJFKF6fRJgaZxIz Bjla3x1QQ5\nrCWZMPuEiKZeBtnyHnoz6g3d5Cz4Ahu2mmHUDbAah25nNuYA9vbroP4GPtE4KQ YQ\n2lKtXnw8UKvyTYBOU3KzM2PP+lhtNmh3l/rgFhx99x1P6x8I8c6xRRQIjfIhHH9n\n8mLk Elc3SMSeRNLIQn8JSd9gly6FyHDF2jsPWdRjTlPyvGeN+LNUsBrBgmeyuFvA\nTq0/7lavqoNi wA4dAgMBAAGjggF4MIIBdDAJBgNVHRMEAjAAMBEGCWCGSAGG+EIB\nAQQEAwIGQDAzBglghkgB hvhCAQ0EJhYkT3BlblNTTCBHZW5lcmF0ZWQgU2VydmVy\nIENlcnRpZmljYXRlMB0GA1UdDgQW BBQkJGop1KmP0D5jkblSGk3nSGHf5jCBiwYD\nVR0jBIGDMIGAgBQqjApAoQETk23RqM0Fo7u6 0SsmL6FkpGIwYDELMAkGA1UEBhMC\nVVMxCzAJBgNVBAgMAk5DMQwwCgYDVQQHDANSVFAxDzAN BgNVBAoMBk5FVEFQUDEN\nMAsGA1UECwwETlRBUDEWMBQGA1UEAwwNTlRBUC1JTlRFUkNBMYIC EAAwDgYDVR0P\nAQH/BAQDAgWgMBMGA1UdJQQMMAoGCCsGAQUFBwMBME0GCCsGAQUFBwEBBEEw PzA9\nBggrBgEFBQcwAYYxaHR0cDovL3Njc3ByMjY5Mjc4OTAyMS5nZGwuZW5nbGFiLm5l\ndG FwcC5jb206MjU2MDANBgkqhkiG9w0BAQsFAAOCAgEASSs8BR96qNipv4X8ZS49\nhW5MpkuQmH g2E7ICXYPP+r0qHeAa0fVpstLoju7ICo1HyfszwlncO8X2V37cQsCB\nMsMq1THVhKExPuAwUj Tk6aP6kiun8Werr7rOqFKheZDkCxIMQ0E2mK+O5z6wZaqc\nOa1o4jmAEDUvLBYLYxa0qXa1Eu nLpOOJTg0fkCW8SOwGDT7CWhpk1AiqivnGnsaz\nhN54gPbinI6La9elEfbNJSOLQUGzvp9nhk FGNssx5tl0Ij+qzxV6DrzbY8qAeCH2\nrZnasMILUGISQC1LvxxeGcZ7da4AX3V8/ixHeKoUsk 5kA+ucHEB+GP15L0KGU5xa\nY/Uy7Uoh1GRPmvILelxzf2jK+z4x8hudJ9TUrskrLHkrsAm68e W5IikIJmQsCBiM\nioGib6tWl250etSiC9byQ48W99yOlyShe8EQStogOeshXJfMyY7VZa0YA/ 4KMtvi\nO+fxF6LdeFMeu0qxvYLYnIbNPmc2ohGrZwffnL/Kc9s9RF5dk9bjchCKuL3+bdBm\n IdcvjGi1gGHzgvsg7W54/ctwFH/qW5N68SE7JCv0DtydjUhtlU34I1RfrJD72L3X\nLAb0KlLG 92Oun5psy49vprr143X7eOlGB4TNjUsXW9lNP/R8J3o1ZNnoZq7E32XI\ntsi/5Ttkq7aT975a lerJoAU=\n-----END CERTIFICATE-----", "public\_key": "ssh-rsa AAAAB3NzaC1yc2EAAAADAQABAAABAQDfkWQD4kQcInzLQh95eNMXOP6AK9DIzM1e5V7350xTiW mrmiqREh96Asms4RxOHTI4Q1oxghn3NugjWy/y9aCao+Uz6nIG8gAP+NIYb3TU/WeGJFKF6fRJ gaZxIzBjla3x1QQ5rCWZMPuEiKZeBtnyHnoz6g3d5Cz4Ahu2mmHUDbAah25nNuYA9vbroP4GPt E4KQYQ2lKtXnw8UKvyTYBOU3KzM2PP+lhtNmh3l/rgFhx99x1P6x8I8c6xRRQIjfIhHH9n8mLk Elc3SMSeRNLIQn8JSd9gly6FyHDF2jsPWdRjTlPyvGeN+LNUsBrBgmeyuFvATq0/7lavqoNiwA 4d" }'

### **Creating a public key for SVM-scoped user accounts**

For a SVM-scoped account, specify either the SVM name as the owner.name or the SVM UUID as the

owner.uuid along with other parameters for the user account. These parameters indicate the SVM that contains the user account for the public key being created and can be obtained from the response body of the GET request performed on the API"/api/svm/svms".

# The API: POST "/api/security/authentication/publickey"

# The call

curl -k https://<mgmt-ip>/api/security/authentication/publickeys --request POST --data '{ "account": "pubuser4","comment": "Vserver-Creation","index": 0, "certificate": "-----BEGIN CERTIFICATE----- \nMIIFrTCCA5WgAwIBAgICEAMwDQYJKoZIhvcNAQELBQAwYDELMAkGA1UEBhMCVVMx\nCzAJBg NVBAgMAk5DMQwwCgYDVQQHDANSVFAxDzANBgNVBAoMBk5FVEFQUDENMAsG\nA1UECwwETlRBUD EWMBQGA1UEAwwNTlRBUC1JTlRFUkNBMjAeFw0yMzAxMTkwOTE4\nMzBaFw0yNDAxMjkwOTE4Mz BaMFcxCzAJBgNVBAYTAklOMQswCQYDVQQIDAJLQTEM\nMAoGA1UEBwwDQkxSMQ0wCwYDVQQKDA ROVEFQMQ0wCwYDVQQLDAROVEFQMQ8wDQYD\nVQQDDAZNWU5UQVAwggEiMA0GCSqGSIb3DQEBAQ UAA4IBDwAwggEKAoIBAQDfkWQD\n4kQcInzLQh95eNMXOP6AK9DIzM1e5V7350xTiWmrmiqREh 96Asms4RxOHTI4Q1ox\nghn3NugjWy/y9aCao+Uz6nIG8gAP+NIYb3TU/WeGJFKF6fRJgaZxIz Bjla3x1QQ5\nrCWZMPuEiKZeBtnyHnoz6g3d5Cz4Ahu2mmHUDbAah25nNuYA9vbroP4GPtE4KQ YQ\n2lKtXnw8UKvyTYBOU3KzM2PP+lhtNmh3l/rgFhx99x1P6x8I8c6xRRQIjfIhHH9n\n8mLk Elc3SMSeRNLIQn8JSd9gly6FyHDF2jsPWdRjTlPyvGeN+LNUsBrBgmeyuFvA\nTq0/7lavqoNi wA4dAgMBAAGjggF4MIIBdDAJBgNVHRMEAjAAMBEGCWCGSAGG+EIB\nAQQEAwIGQDAzBglghkgB hvhCAQ0EJhYkT3BlblNTTCBHZW5lcmF0ZWQgU2VydmVy\nIENlcnRpZmljYXRlMB0GA1UdDgQW BBQkJGop1KmP0D5jkblSGk3nSGHf5jCBiwYD\nVR0jBIGDMIGAgBQqjApAoQETk23RqM0Fo7u6 0SsmL6FkpGIwYDELMAkGA1UEBhMC\nVVMxCzAJBgNVBAgMAk5DMQwwCgYDVQQHDANSVFAxDzAN BgNVBAoMBk5FVEFQUDEN\nMAsGA1UECwwETlRBUDEWMBQGA1UEAwwNTlRBUC1JTlRFUkNBMYIC EAAwDgYDVR0P\nAQH/BAQDAgWgMBMGA1UdJQQMMAoGCCsGAQUFBwMBME0GCCsGAQUFBwEBBEEw PzA9\nBggrBgEFBQcwAYYxaHR0cDovL3Njc3ByMjY5Mjc4OTAyMS5nZGwuZW5nbGFiLm5l\ndG FwcC5jb206MjU2MDANBgkqhkiG9w0BAQsFAAOCAgEASSs8BR96qNipv4X8ZS49\nhW5MpkuQmH g2E7ICXYPP+r0qHeAa0fVpstLoju7ICo1HyfszwlncO8X2V37cQsCB\nMsMq1THVhKExPuAwUj Tk6aP6kiun8Werr7rOqFKheZDkCxIMQ0E2mK+O5z6wZaqc\nOa1o4jmAEDUvLBYLYxa0qXa1Eu nLpOOJTg0fkCW8SOwGDT7CWhpk1AiqivnGnsaz\nhN54gPbinI6La9elEfbNJSOLQUGzvp9nhk FGNssx5tl0Ij+qzxV6DrzbY8qAeCH2\nrZnasMILUGISQC1LvxxeGcZ7da4AX3V8/ixHeKoUsk 5kA+ucHEB+GP15L0KGU5xa\nY/Uy7Uoh1GRPmvILelxzf2jK+z4x8hudJ9TUrskrLHkrsAm68e W5IikIJmQsCBiM\nioGib6tWl250etSiC9byQ48W99yOlyShe8EQStogOeshXJfMyY7VZa0YA/ 4KMtvi\nO+fxF6LdeFMeu0qxvYLYnIbNPmc2ohGrZwffnL/Kc9s9RF5dk9bjchCKuL3+bdBm\n IdcvjGi1gGHzgvsg7W54/ctwFH/qW5N68SE7JCv0DtydjUhtlU34I1RfrJD72L3X\nLAb0KlLG 92Oun5psy49vprr143X7eOlGB4TNjUsXW9lNP/R8J3o1ZNnoZq7E32XI\ntsi/5Ttkq7aT975a lerJoAU=\n-----END CERTIFICATE-----", "owner.uuid":"513a78c7-8c13-11e9- 8f78-005056bbf6ac","owner.name":"vs0","public\_key": "ssh-rsa AAAAB3NzaC1yc2EAAAADAQABAAABAQDfkWQD4kQcInzLQh95eNMXOP6AK9DIzM1e5V7350xTiW mrmiqREh96Asms4RxOHTI4Q1oxghn3NugjWy/y9aCao+Uz6nIG8gAP+NIYb3TU/WeGJFKF6fRJ gaZxIzBjla3x1QQ5rCWZMPuEiKZeBtnyHnoz6g3d5Cz4Ahu2mmHUDbAah25nNuYA9vbroP4GPt E4KQYQ2lKtXnw8UKvyTYBOU3KzM2PP+lhtNmh3l/rgFhx99x1P6x8I8c6xRRQIjfIhHH9n8mLk Elc3SMSeRNLIQn8JSd9gly6FyHDF2jsPWdRjTlPyvGeN+LNUsBrBgmeyuFvATq0/7lavqoNiwA 4d" }'

#### **Retrieving the configured public key for user accounts**

Retrieves all public keys associated with the user accounts or a filtered list (for a specific user account name, a specific SVM and so on) of public keys.

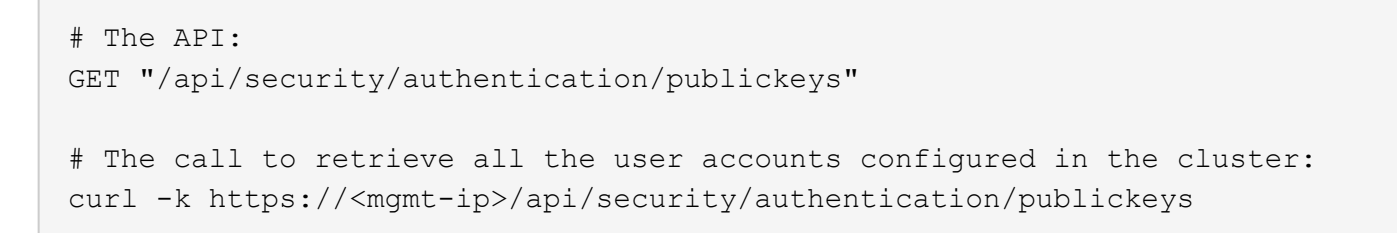

# <span id="page-6-0"></span>**Retrieve public keys configured for user accounts**

GET /security/authentication/publickeys

#### **Introduced In:** 9.7

Retrieves the public keys configured for user accounts.

# **Related ONTAP commands**

• security login publickey show

### **Learn more**

- [DOC /security/authentication/publickeys](https://docs.netapp.com/us-en/ontap-restapi-9141/{relative_path}security_authentication_publickeys_endpoint_overview.html)
- [DOC /security/accounts](https://docs.netapp.com/us-en/ontap-restapi-9141/{relative_path}security_accounts_endpoint_overview.html)

# **Parameters**

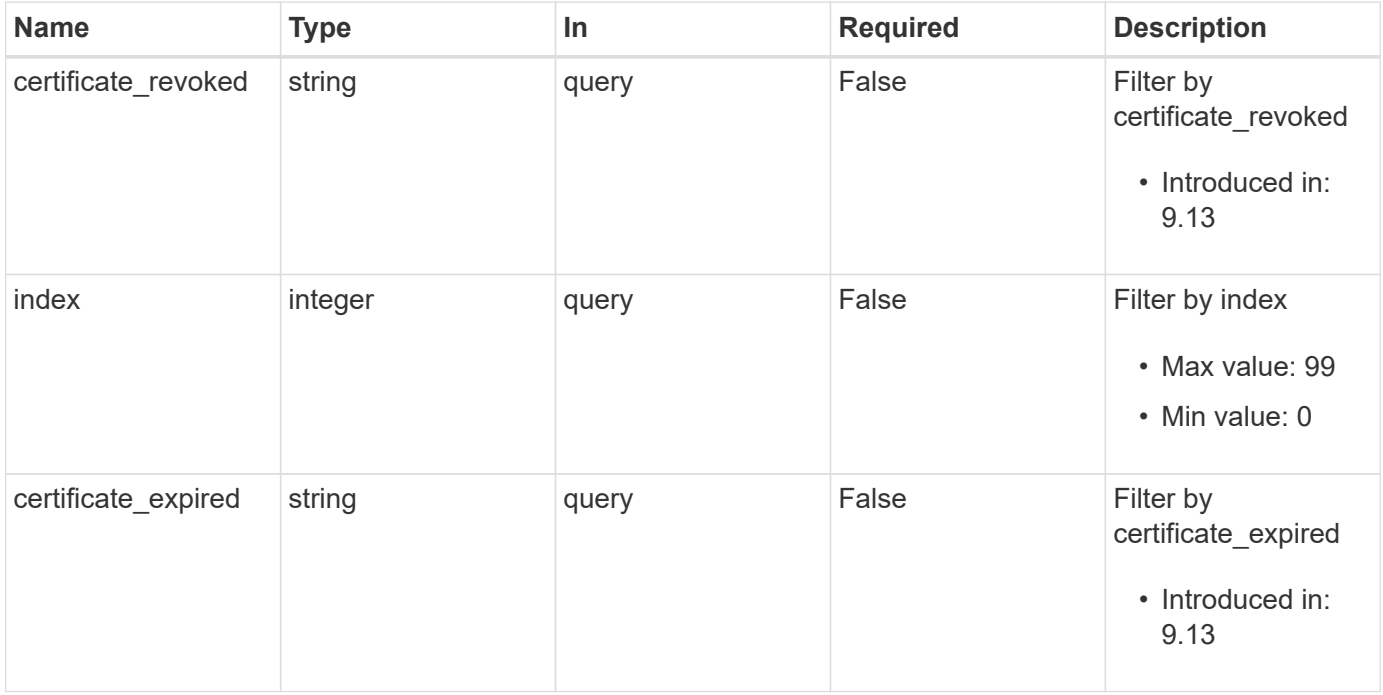

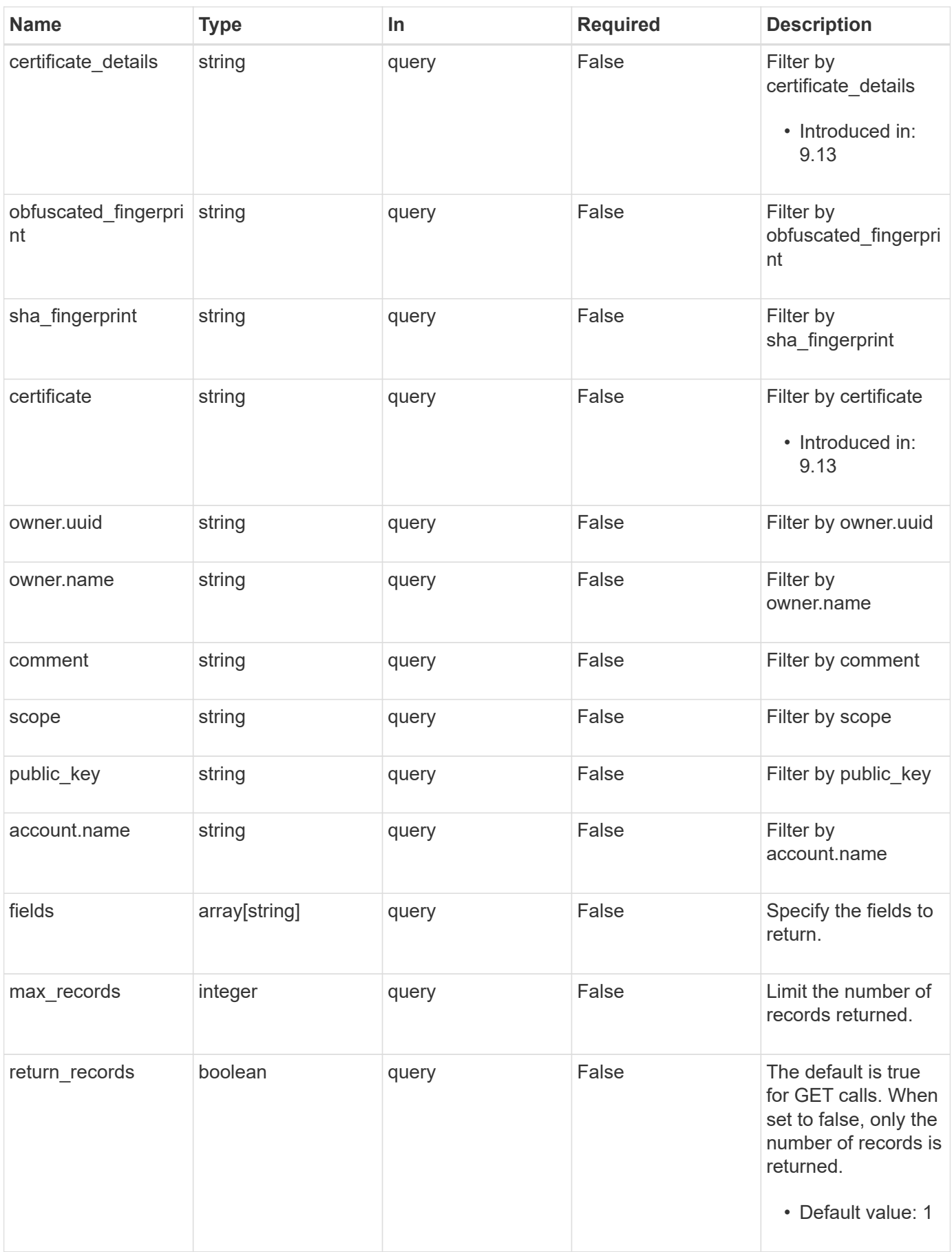

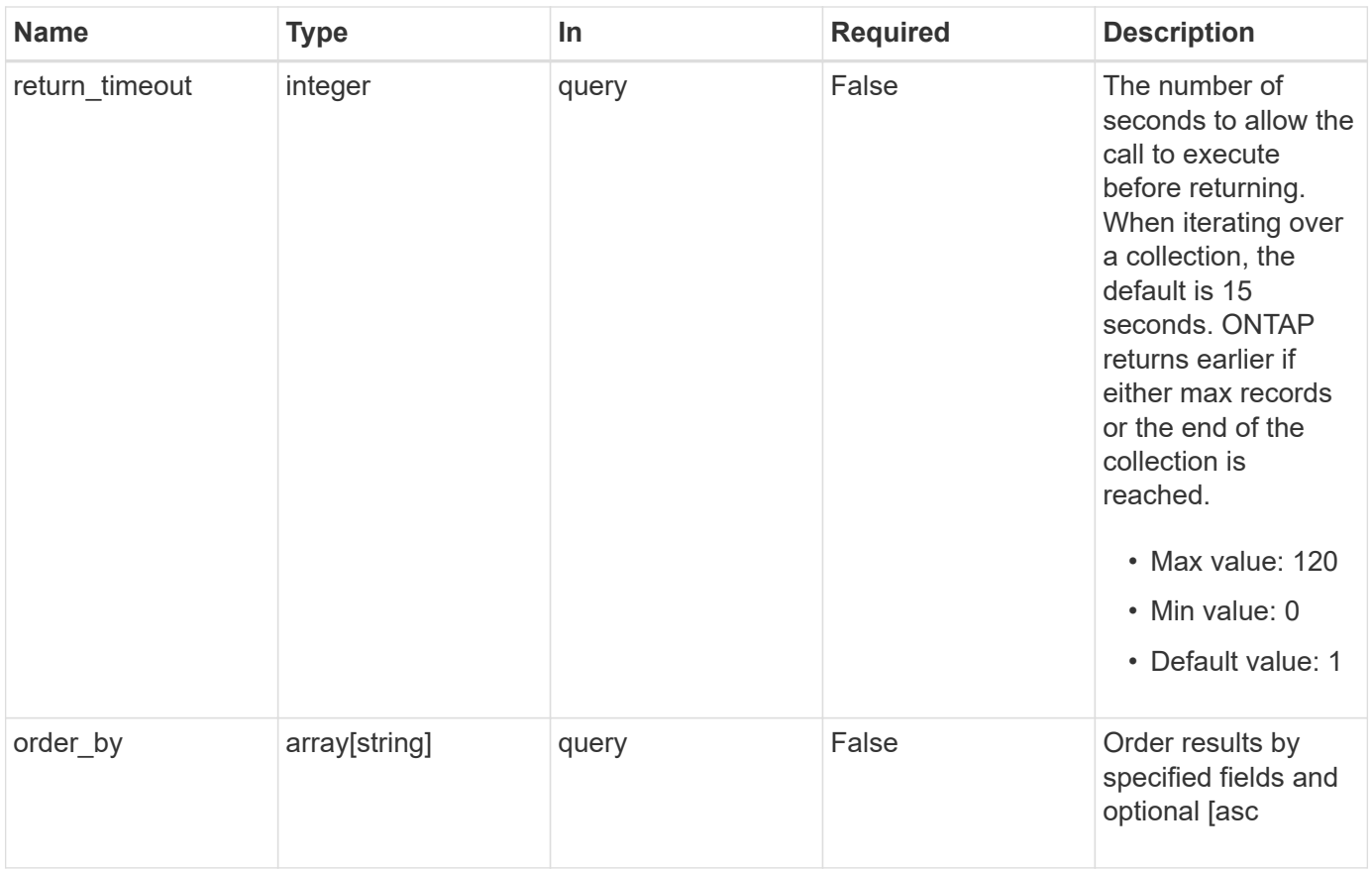

# **Response**

Status: 200, Ok

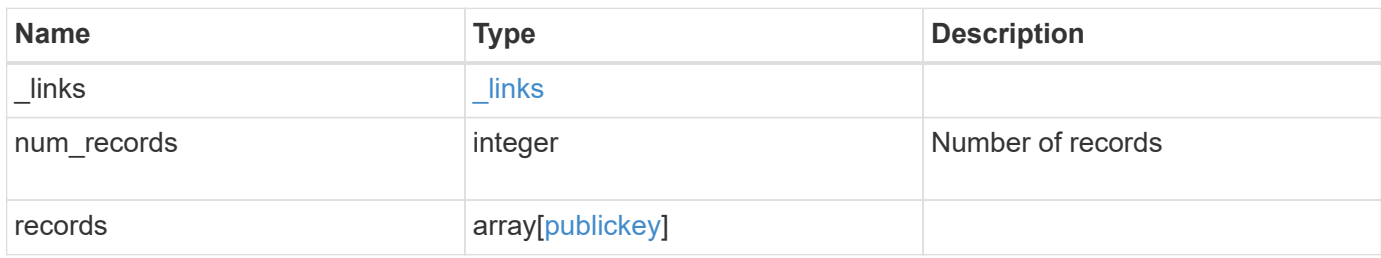

**Example response**

```
{
  " links": {
      "next": {
        "href": "/api/resourcelink"
      },
      "self": {
       "href": "/api/resourcelink"
      }
    },
    "num_records": 1,
    "records": {
    " links": {
        "self": {
          "href": "/api/resourcelink"
        }
      },
      "account": {
        "_links": {
           "self": {
             "href": "/api/resourcelink"
          }
        },
      "name": "joe.smith"
      },
    "certificate details": "string",
    "certificate expired": "string",
    "certificate revoked": "string",
      "comment": "string",
    "obfuscated fingerprint": "string",
      "owner": {
        "_links": {
          "self": {
            "href": "/api/resourcelink"
          }
        },
      "name": "svm1",
        "uuid": "02c9e252-41be-11e9-81d5-00a0986138f7"
      },
      "scope": "cluster",
    "sha fingerprint": "string"
    }
}
```
# **Error**

Status: Default, Error

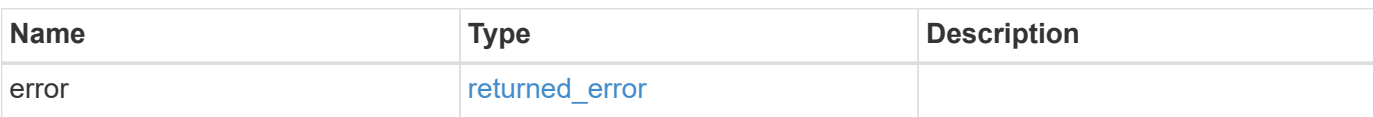

**Example error**

```
{
   "error": {
     "arguments": {
       "code": "string",
       "message": "string"
      },
     "code": "4",
     "message": "entry doesn't exist",
     "target": "uuid"
   }
}
```
# **Definitions**

#### **See Definitions**

href

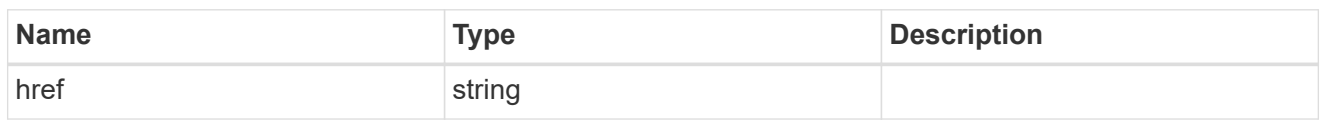

**Links** 

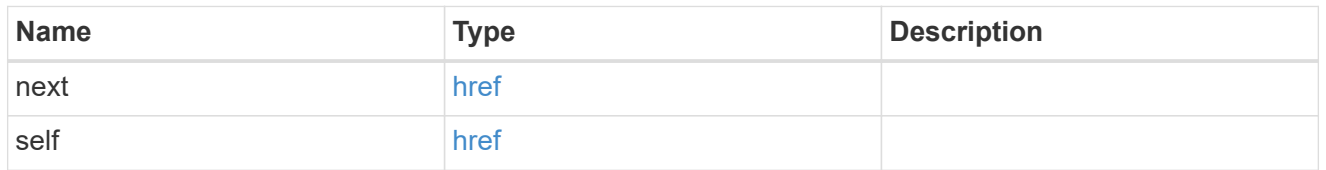

\_links

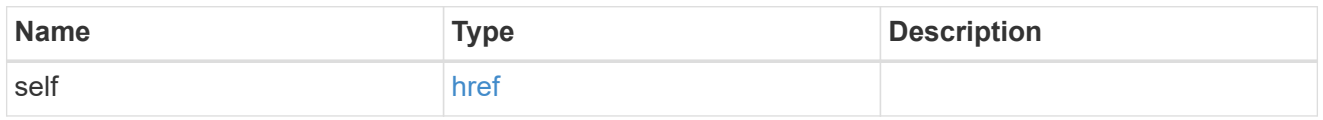

### account\_reference

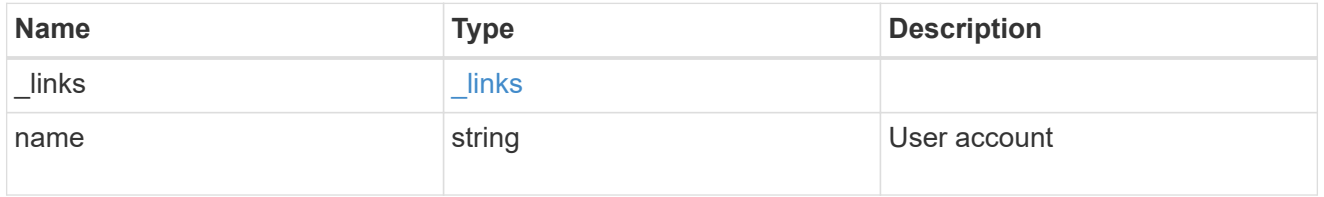

owner

Owner name and UUID that uniquely identifies the public key.

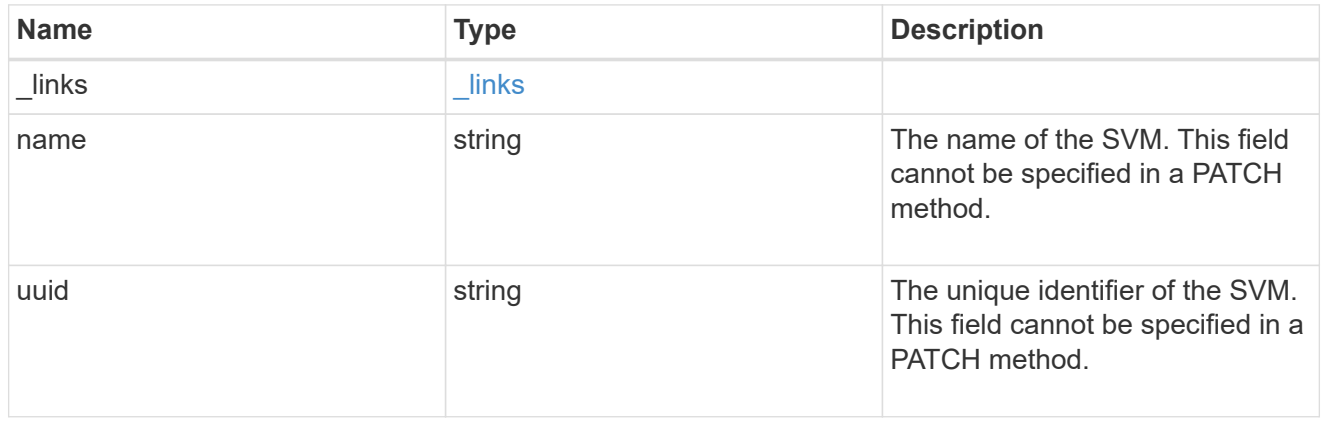

### publickey

The public key for the user account (to access SSH).

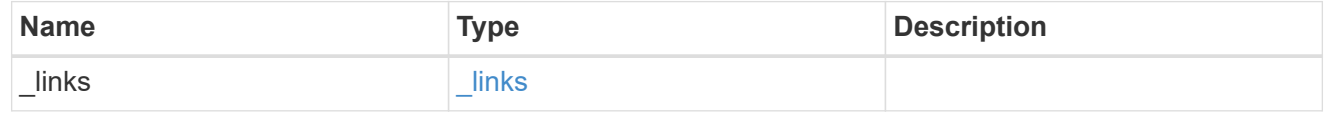

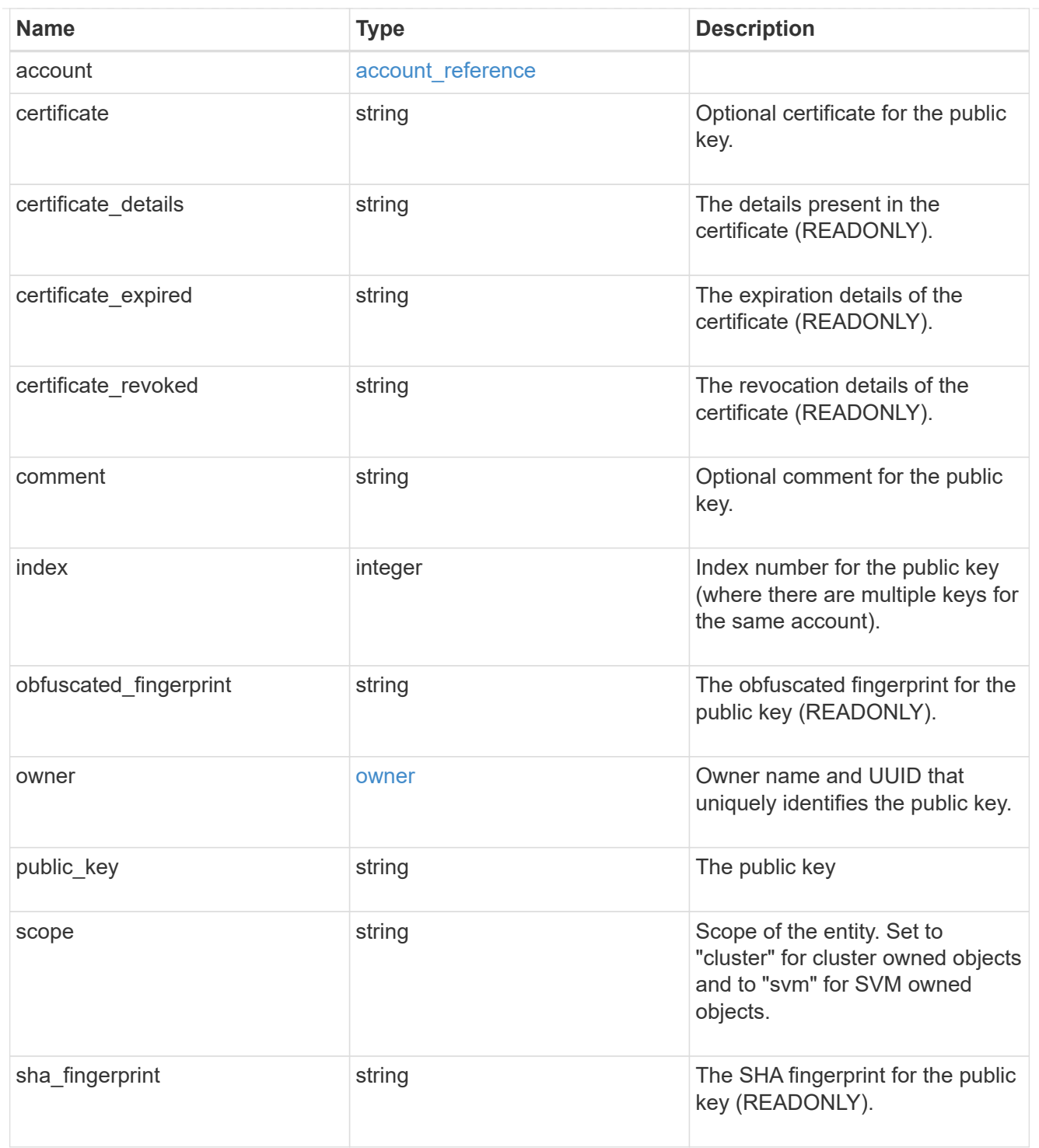

# error\_arguments

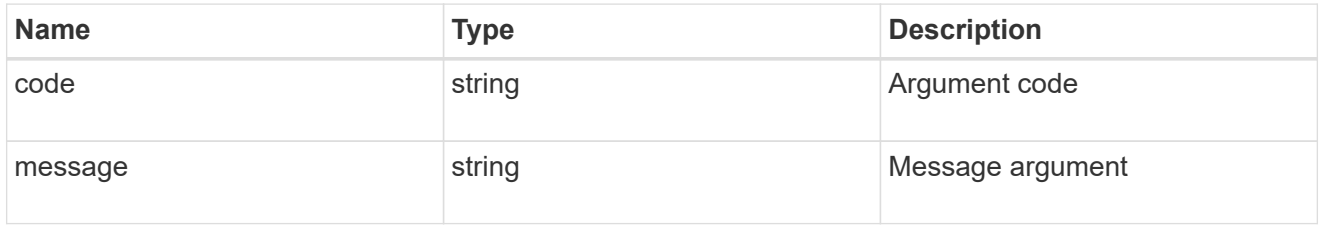

# returned\_error

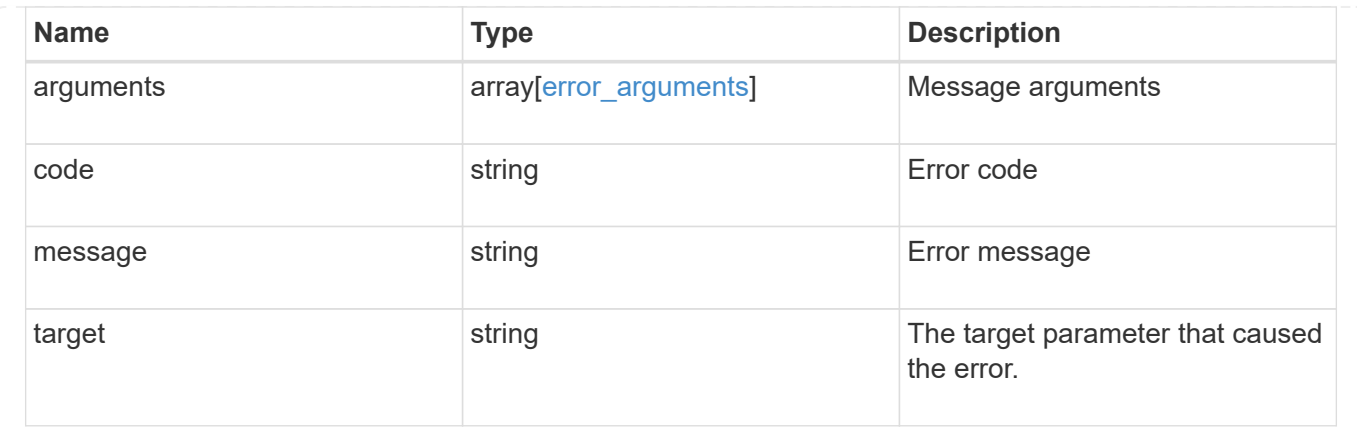

# <span id="page-13-0"></span>**Create a public key for a user account**

POST /security/authentication/publickeys

#### **Introduced In:** 9.7

Creates a public key along with an optional certificate for a user account.

# **Required properties**

- owner.uuid UUID of the account owner.
- name User account name.
- index Index number for the public key (where there are multiple keys for the same account).
- public key The publickey details for the creation of the user account.

# **Optional properties**

- comment Comment text for the public key.
- certificate The certificate in PEM format.

# **Related ONTAP commands**

• security login publickey create

## **Learn more**

- [DOC /security/authentication/publickeys](https://docs.netapp.com/us-en/ontap-restapi-9141/{relative_path}security_authentication_publickeys_endpoint_overview.html)
- [DOC /security/accounts](https://docs.netapp.com/us-en/ontap-restapi-9141/{relative_path}security_accounts_endpoint_overview.html)

# **Parameters**

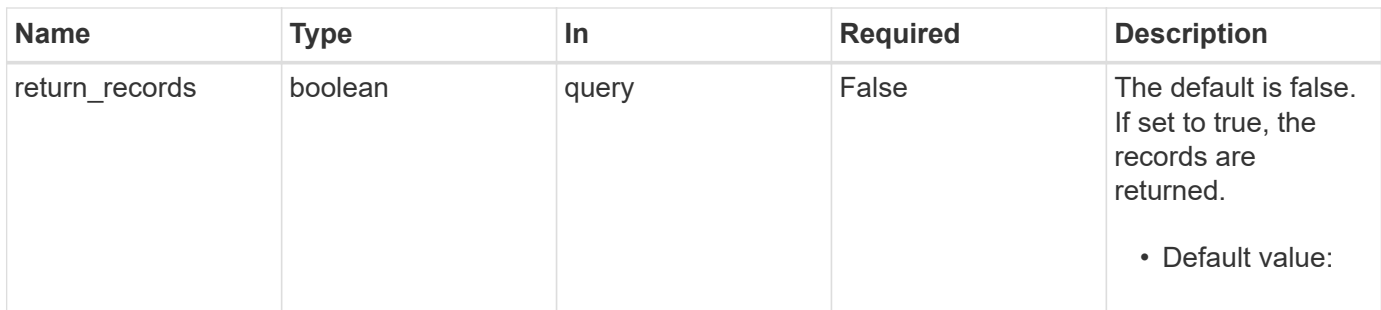

# **Request Body**

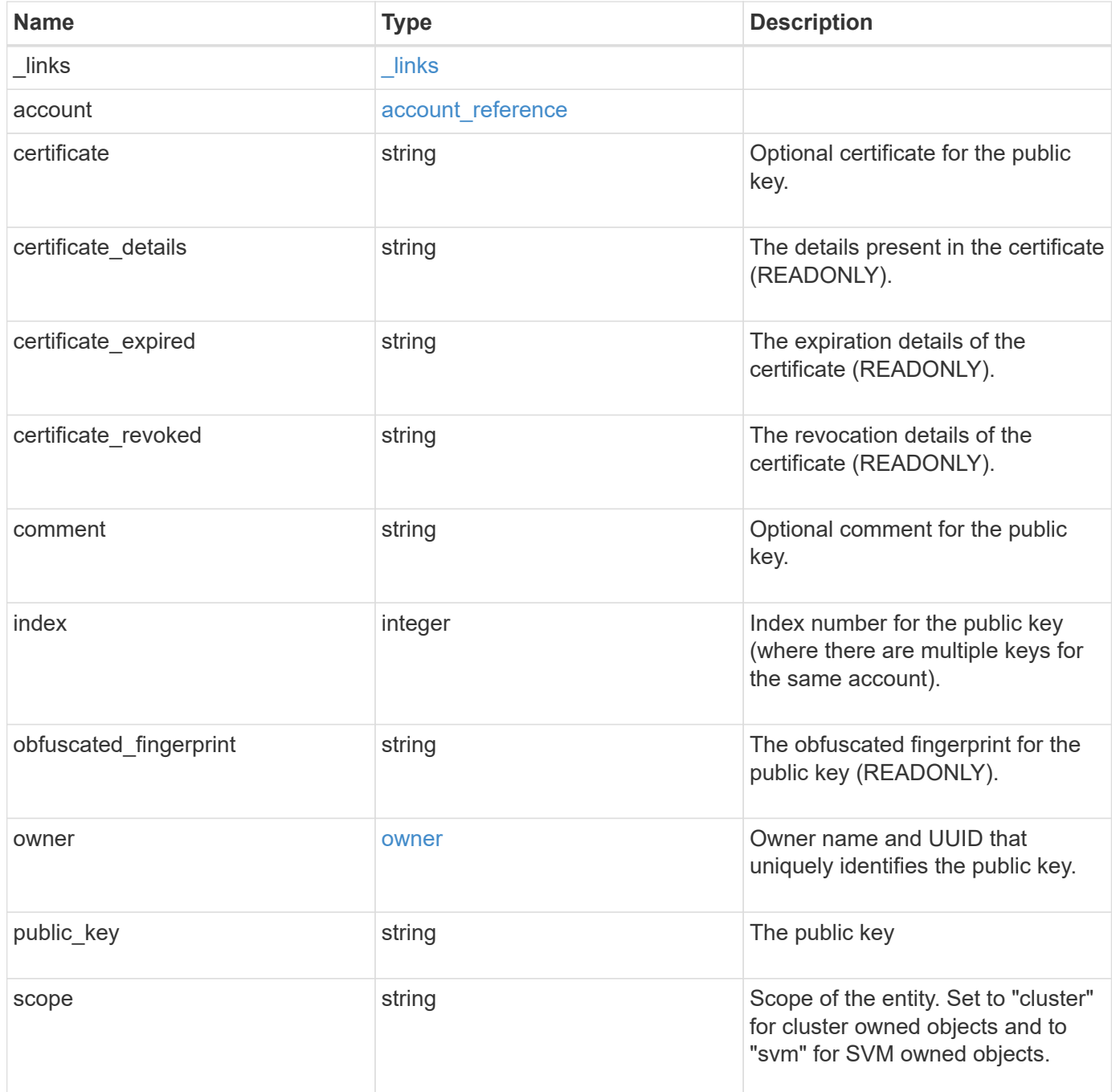

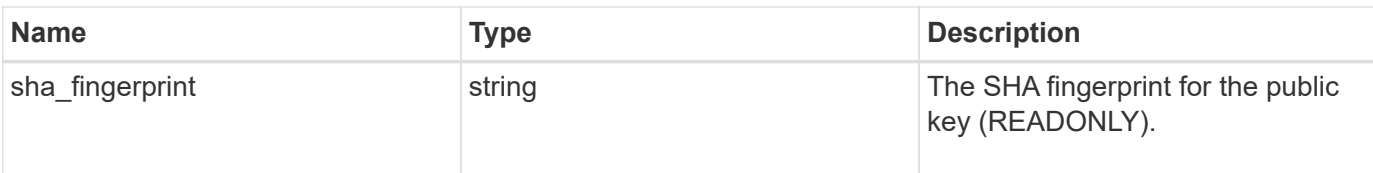

#### **Example request**

```
{
  " links": {
     "self": {
       "href": "/api/resourcelink"
     }
    },
    "account": {
      "_links": {
        "self": {
          "href": "/api/resourcelink"
        }
      },
    "name": "joe.smith"
    },
  "certificate details": "string",
  "certificate expired": "string",
  "certificate revoked": "string",
    "comment": "string",
    "obfuscated_fingerprint": "string",
    "owner": {
      "_links": {
        "self": {
          "href": "/api/resourcelink"
        }
      },
    "name": "svm1",
      "uuid": "02c9e252-41be-11e9-81d5-00a0986138f7"
    },
    "scope": "cluster",
  "sha fingerprint": "string"
}
```
# **Response**

Status: 201, Created

#### **Headers**

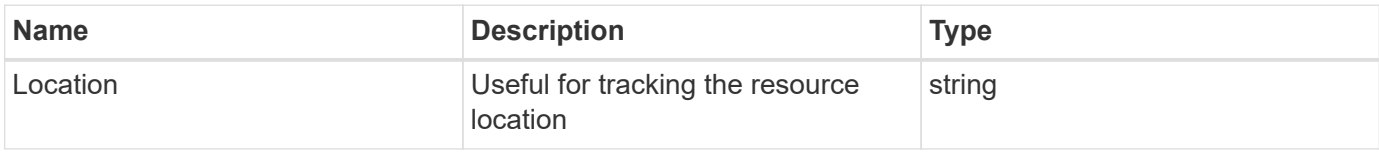

# **Error**

Status: Default

#### ONTAP Error Response Codes

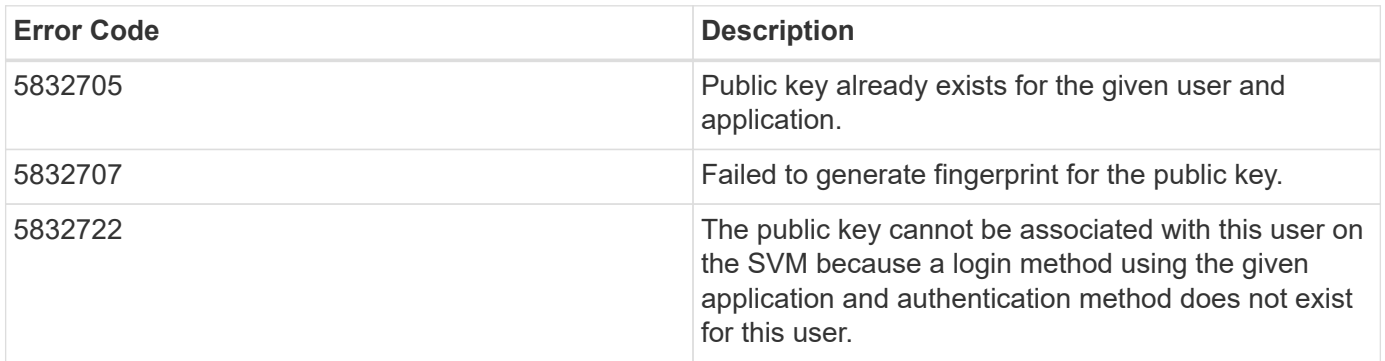

Also see the table of common errors in the [Response body](https://docs.netapp.com/us-en/ontap-restapi-9141/{relative_path}getting_started_with_the_ontap_rest_api.html#Response_body) overview section of this documentation.

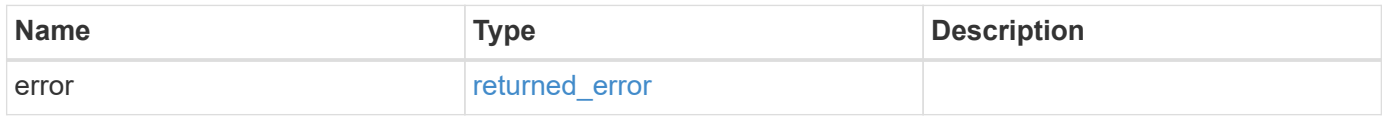

#### **Example error**

```
{
   "error": {
     "arguments": {
       "code": "string",
       "message": "string"
      },
      "code": "4",
     "message": "entry doesn't exist",
      "target": "uuid"
   }
}
```
# **Definitions**

#### **See Definitions**

href

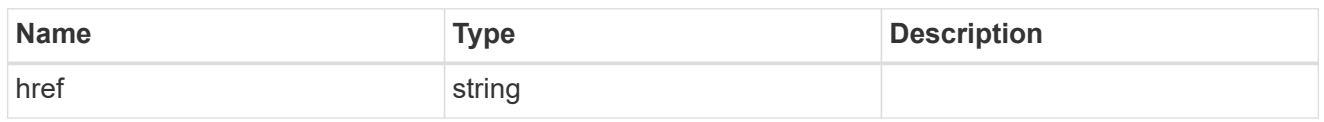

**Links** 

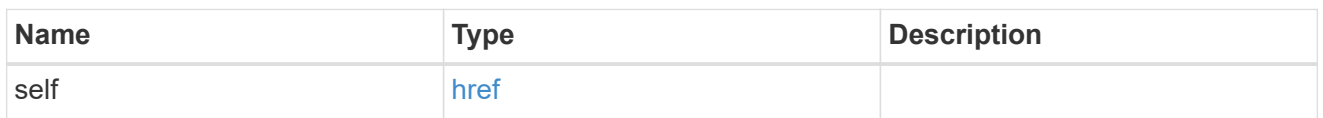

#### account\_reference

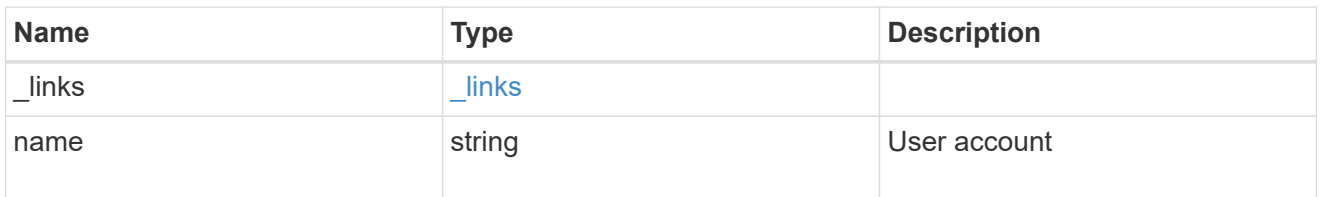

#### owner

Owner name and UUID that uniquely identifies the public key.

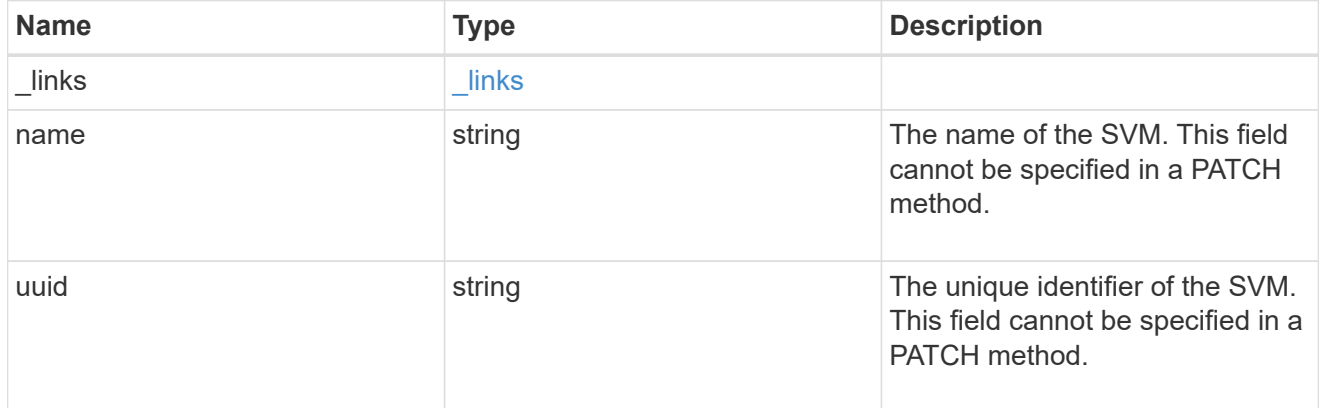

### publickey

The public key for the user account (to access SSH).

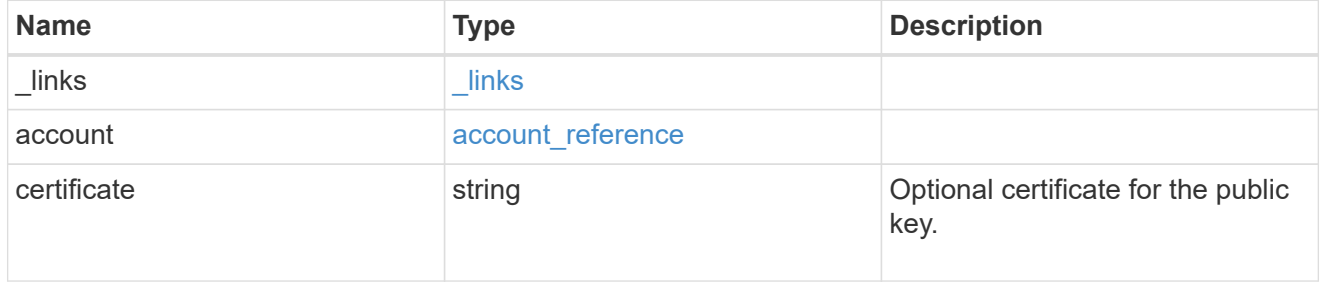

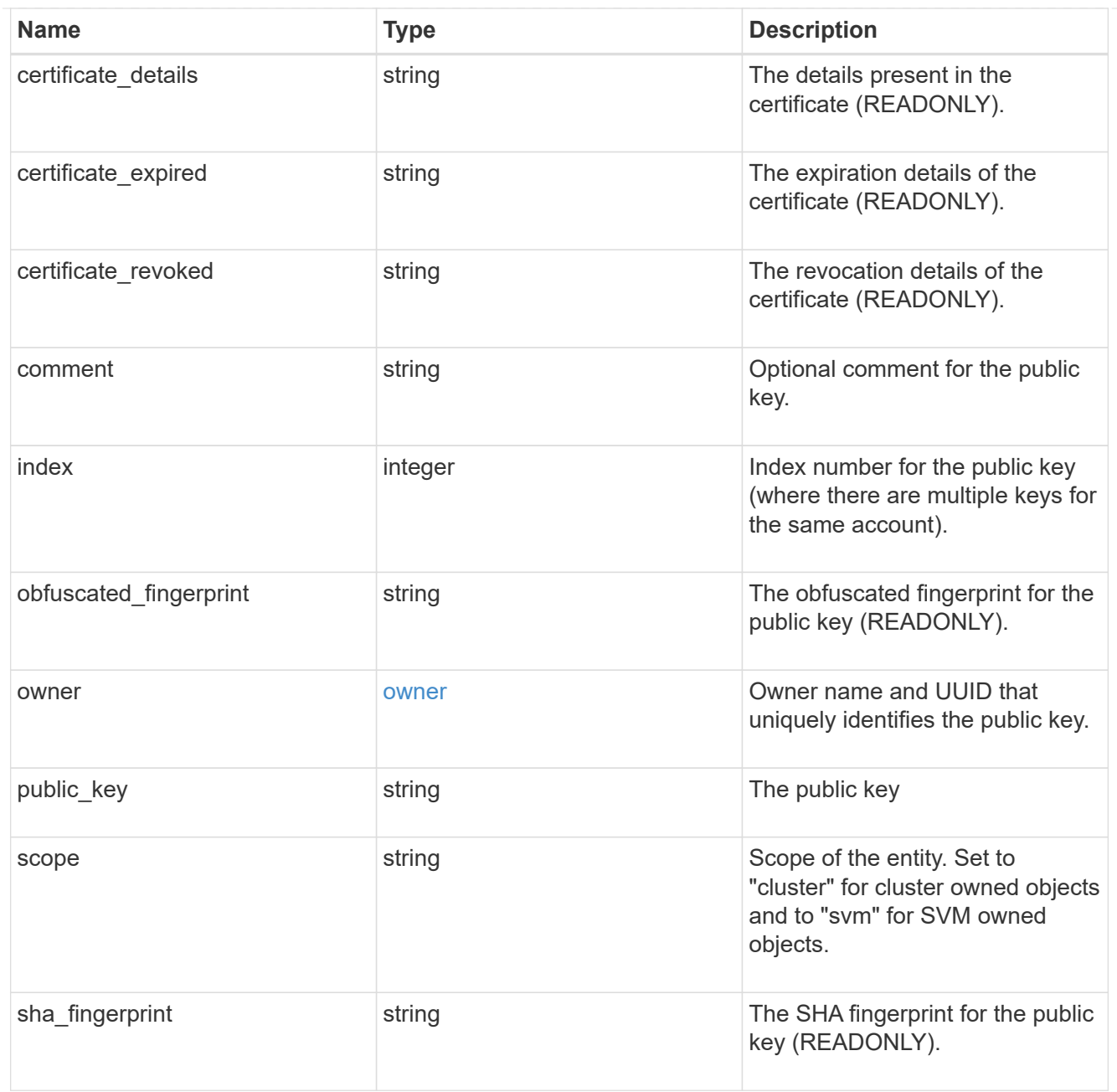

# error\_arguments

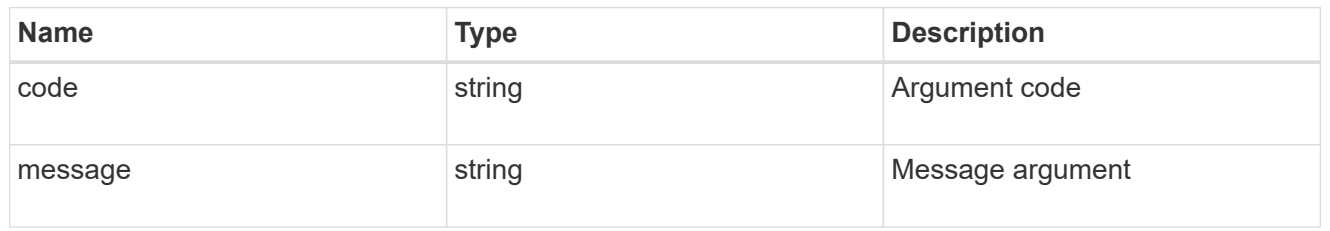

# returned\_error

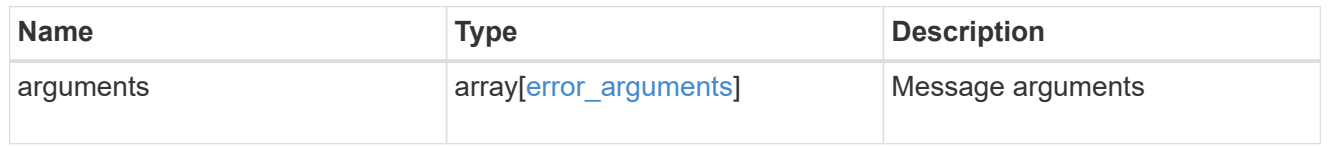

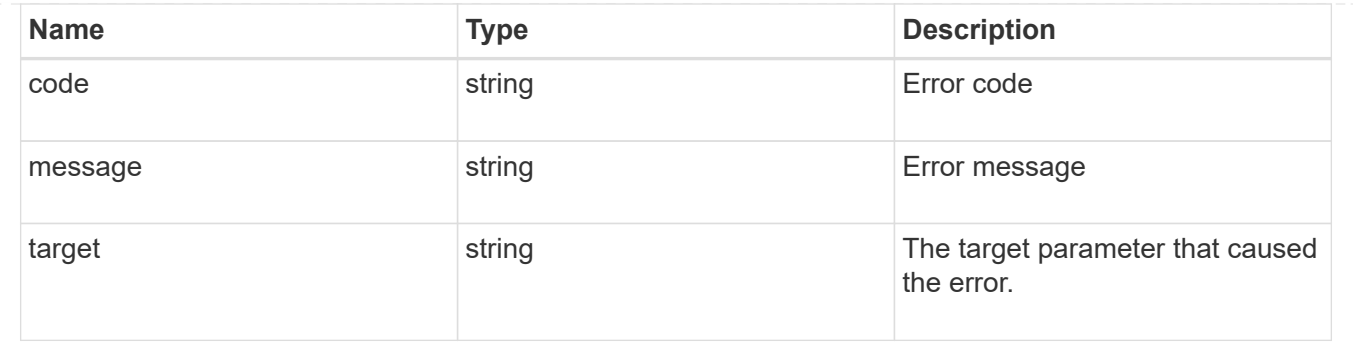

#### **Copyright information**

Copyright © 2024 NetApp, Inc. All Rights Reserved. Printed in the U.S. No part of this document covered by copyright may be reproduced in any form or by any means—graphic, electronic, or mechanical, including photocopying, recording, taping, or storage in an electronic retrieval system—without prior written permission of the copyright owner.

Software derived from copyrighted NetApp material is subject to the following license and disclaimer:

THIS SOFTWARE IS PROVIDED BY NETAPP "AS IS" AND WITHOUT ANY EXPRESS OR IMPLIED WARRANTIES, INCLUDING, BUT NOT LIMITED TO, THE IMPLIED WARRANTIES OF MERCHANTABILITY AND FITNESS FOR A PARTICULAR PURPOSE, WHICH ARE HEREBY DISCLAIMED. IN NO EVENT SHALL NETAPP BE LIABLE FOR ANY DIRECT, INDIRECT, INCIDENTAL, SPECIAL, EXEMPLARY, OR CONSEQUENTIAL DAMAGES (INCLUDING, BUT NOT LIMITED TO, PROCUREMENT OF SUBSTITUTE GOODS OR SERVICES; LOSS OF USE, DATA, OR PROFITS; OR BUSINESS INTERRUPTION) HOWEVER CAUSED AND ON ANY THEORY OF LIABILITY, WHETHER IN CONTRACT, STRICT LIABILITY, OR TORT (INCLUDING NEGLIGENCE OR OTHERWISE) ARISING IN ANY WAY OUT OF THE USE OF THIS SOFTWARE, EVEN IF ADVISED OF THE POSSIBILITY OF SUCH DAMAGE.

NetApp reserves the right to change any products described herein at any time, and without notice. NetApp assumes no responsibility or liability arising from the use of products described herein, except as expressly agreed to in writing by NetApp. The use or purchase of this product does not convey a license under any patent rights, trademark rights, or any other intellectual property rights of NetApp.

The product described in this manual may be protected by one or more U.S. patents, foreign patents, or pending applications.

LIMITED RIGHTS LEGEND: Use, duplication, or disclosure by the government is subject to restrictions as set forth in subparagraph (b)(3) of the Rights in Technical Data -Noncommercial Items at DFARS 252.227-7013 (FEB 2014) and FAR 52.227-19 (DEC 2007).

Data contained herein pertains to a commercial product and/or commercial service (as defined in FAR 2.101) and is proprietary to NetApp, Inc. All NetApp technical data and computer software provided under this Agreement is commercial in nature and developed solely at private expense. The U.S. Government has a nonexclusive, non-transferrable, nonsublicensable, worldwide, limited irrevocable license to use the Data only in connection with and in support of the U.S. Government contract under which the Data was delivered. Except as provided herein, the Data may not be used, disclosed, reproduced, modified, performed, or displayed without the prior written approval of NetApp, Inc. United States Government license rights for the Department of Defense are limited to those rights identified in DFARS clause 252.227-7015(b) (FEB 2014).

#### **Trademark information**

NETAPP, the NETAPP logo, and the marks listed at<http://www.netapp.com/TM>are trademarks of NetApp, Inc. Other company and product names may be trademarks of their respective owners.